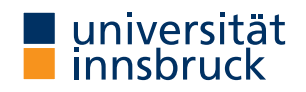

WS 2018/2019

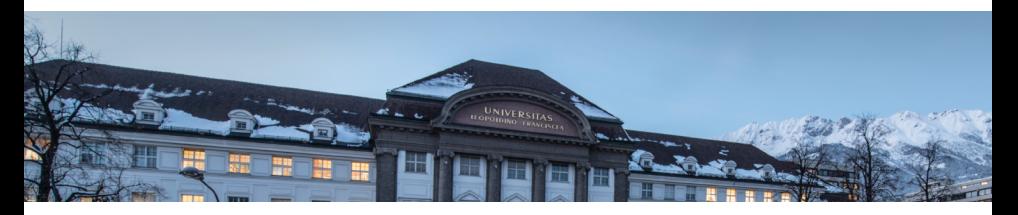

# [Functional Programming](http://cl-informatik.uibk.ac.at/teaching/ws18/fp/)

Lecture 2

Cezary Kaliszyk Jonas Schöpf [Christian Sternagel](http://cl-informatik.uibk.ac.at/~griff) Vincent van Oostrom

[Department of Computer Science](http://informatik.uibk.ac.at/)

#### **Topics**

abstract data types, algebraic data types, binary search trees, combinator parsing, efficiency, encoding data types as lambda-terms, evaluation strategies, formal verification, first steps, guarded recursion, Haskell introduction, higher-order functions, historical overview, induction, infinite data structures, input and output, lambda-calculus, lazy evaluation, list comprehensions, lists, modules, pattern matching, polymorphism, property-based testing, reasoning about functional programs, recursive functions, sets, strings, tail recursion, trees, tupling, type checking, type inference, types, types and type classes, unification, user-defined types

## **Overview**

- [Types and Type Classes](#page-3-0)
- [Lists](#page-12-0)
- [Patterns, Guards, and More](#page-16-0)
- [Higher-Order Functions](#page-20-0)

#### <span id="page-3-0"></span>Basic Concepts

• types  $\tau$  are built according to grammar

$$
\tau ::= \alpha \mid \tau \rightarrow \tau \mid C \tau \ldots \tau
$$

List Pair

- with type variables  $\alpha$  a, b, ...
- type constructors  $C$  Bool, Int,  $[j], (,)$ , ...
- function type constructor  $\rightarrow$  (special case of previous item)
- -> associates to the right:  $\tau \rightarrow (\tau \rightarrow \tau) = \tau \rightarrow \tau \rightarrow \tau$
- as approximation types may be thought of as collections of values their inhabitants can reduce to, e.g.,  $Bool = \{True, False\}$ , reflects the intuition that every expression of type Bool reduces either to True or False (or diverges) during runtime
- type signature/constraint  $e : \tau$  means "e is of type  $\tau$ "

#### Basic Types

- Bool logical values (True, False)
- Char single characters  $(\alpha, \alpha', \alpha', \ldots)$
- String sequences of characters ("abc", "1+2=3")
- Int fixed-precision integers with at least 29 bits  $(-100, 0, 999)$
- Integer arbitrary-precision integers
- Float single-precision floating-point numbers (-12.34, 3.14159)
- Double double-precision floating-point numbers

Note – Show Types in GHCi

- Prelude> :set +t
- commands may be put inside  $\gamma$ .ghci (read on GHCi startup)

syntactic sugar for list of characters, e.g.,

['a','b','c']

## List [Types and Type Classes](#page-3-0)

- type of lists with elements of type  $\tau$ : [ $\tau$ ]
- all elements are of same type
- no restriction on length of list

Tuple Types

- type of tuples with elements of types  $\tau_1, \ldots, \tau_n: (\tau_1, \ldots, \tau_n)$
- length: 2 (pair), 3 (triple), 4 (quadruple), ...,  $n$  (*n*-tuple), ...
- elements may be of different types
- fixed number of elements

```
['a','b','c','d'] :: [Char]
["One","Two","Three"] :: [String]
[['a','b'],['c','d','e']] :: [[Char]]
(False,True) :: (Bool,Bool)
("Yes",True,'a') :: (String,Bool,Char)
```
#### Function Types

- type of functions from values of type  $\tau_1$  to values of type  $\tau_2$ :  $\tau_1$  ->  $\tau_2$
- every function takes single argument and returns single result
- simulating multiple arguments: use tuples

```
not : Bool \rightarrow Bool
not True = False
not False = True
```

```
add :: (Int, Int) \rightarrow Int
add (x, y) = x + y
```
## Currying  $\epsilon$  Classes

- transform function taking tuple as input into function returning another function as output
- in presence of partial application, curried functions are more versatile than uncurried functions

## Example

```
add' :: Int \rightarrow (Int \rightarrow Int)
add' x y = x + y-- partial application: successor function
suc = add' 1
```
Anonymous Functions – "Lambda-Abstractions"

•  $\sqrt{x}$  -> e is function taking x and returning e

## Example

add' =  $\chi \rightarrow \gamma$  ->  $x + y$ 

#### Basic Functions

- Bool: "conjunction" &&, "disjunction" | |, negation not, equality ==, and otherwise as alias for True
- (a, b): choose first fst, choose second snd

## Examples

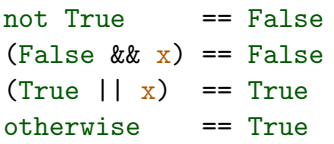

fst  $(x, y) == x$ snd  $(x, y) == y$ 

#### Overloaded Types

- support standard set of operations
- use same name, independent of actual type

Realization – Class Constrains

- syntax:  $e$  : :  $C$  a =>  $\tau$
- meaning: "for every type a of class C, the type of e is  $\tau$ " (where  $\tau$  does contain a)

```
Example – Addition
```
• (+) :: Num a => a -> a -> a

• "for every type a of class Num, addition has type  $a \rightarrow a \rightarrow a$ "

(op) turns infix op into prefix

• since, e.g., Int is of class Num, we obtain that addition is of type Int -> Int -> Int, when used on Ints

## The Eq Class – Equality

• specification, one of:  $(==)$  :: Eq a => a -> a -> Bool  $(\neq)$  :: Eq a => a -> a -> Bool

The Ord Class – Orders

- prerequisite: Eq
- specification, one of: compare :: Ord  $a \Rightarrow a \Rightarrow a \Rightarrow$  Ordering  $(\leq)$  :: Ord a => a -> a -> Bool
- where  $Ordering = \{LT, EQ, GT\}$
- additional functions:  $(\langle \rangle, (\rangle =), (\rangle)$ , min, max

The Read Class – "from string"

• useful functions:

read :: Read  $a \Rightarrow$  String  $\rightarrow a$ 

The Show Class – "to string"

- specification, one of: show :: Show  $a \Rightarrow a \Rightarrow$  String showsPrec:: Show  $a \Rightarrow Int \Rightarrow a \Rightarrow String \Rightarrow String$
- additional functions: showList

The Num Class – Numeric Types

- prerequisites: Eq and Show
- specification, all of:

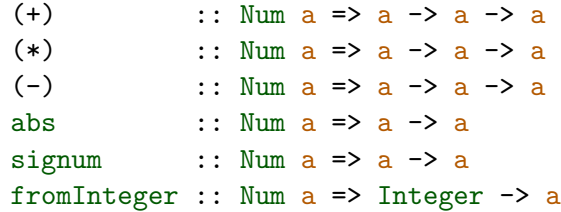

• additional functions: negate

visit: <http://haskell.org>  $\rightarrow$  Documentation  $\rightarrow$  Language Report: Haskell 2010

## <span id="page-12-0"></span>Constructing Lists

- [a]  $:= [$ ]  $|$  a : [a]
- for given list, exactly two cases: either empty [], or contains at least one element x and a remaining list  $xs(x : xs)$
- $[x_1, x_2, ..., x_n]$  abbreviates  $x_1 : (x_2 : (... : (x_n : []) ...))$
- (:) is right-associative, hence  $x_1 : (x_2 : xs) = x_1 : x_2 : xs$

## Examples

 $1: (2: (3: (4: [])) = 1: 2: 3: 4: []$  $1 : 2 : 3 : 4 : []$  ==  $[1, 2, 3, 4]$  $1 : [2,3,4]$  ==  $[1,2,3,4]$ 

Accessing List Elements – Selectors

- head  $\therefore$  [a]  $\rightarrow$  a extract first element (fail on empty list)
- tail ::  $[a]$  ->  $[a]$  drop first element (fail on empty list)

A Polymorphic List Function

• polymorphic means "having many forms"

```
• definition
  myReplicate n x =if n \leq 0 then \lceil \rceilelse x : myReplicate (n - 1) x
```
- myReplicate has type (Ord t, Num t) => t -> a -> [a]
- can construct lists with elements of arbitrary type a, where length is given by some ordered numeric type  $t$

## **Exercise**

use equational reasoning to evaluate myReplicate 2 'c'

CK,JS,CS,VvO [\(DCS](http://informatik.uibk.ac.at/) @ [UIBK\)](http://www.uibk.ac.at/) lecture 2 14/25

[Lists](#page-12-0)

[Lists](#page-12-0)

Testing for Emptiness

• null :: [a] -> Bool – True iff argument is empty list

Functions on Integer Lists

```
range m n =
  if m > n then \Boxelse m : range (m + 1) n
mySum xs =if null xs then 0
  else head xs + mySum (tail xs)
prod xs =
  if null xs then 1
  else head xs * prod (tail xs)
```
#### Examples

- range  $1 \ 3 = [1, 2, 3]$ range  $3 \ 2 = []$
- mySum  $[1,2,3] = 1 + 2 + 3 + 0$  $mySum$   $[] = 0$ 
	- prod  $[1,2,3] = 1 * 2 * 3 * 1$ prod  $\begin{bmatrix} 1 \end{bmatrix} = 1$

$$
\text{mySum (range 1 n)} = \sum_{i=1}^{n} i
$$

CK,JS,CS,VvO [\(DCS](http://informatik.uibk.ac.at/) @ [UIBK\)](http://www.uibk.ac.at/) lecture 2 lecture 2 16/25

#### <span id="page-16-0"></span>Patterns

- used to match specific cases
- defined by

| sqrt                                                      | size                          |                     |                              |
|-----------------------------------------------------------|-------------------------------|---------------------|------------------------------|
| \n $\langle pat \rangle$ \n                               | =                             | \n $\frac{x}{x}$ \n | \n $\langle path \rangle$ \n |
| \n $\langle pat \rangle$ , ..., $\langle pat \rangle$ \n  | \n $\langle path \rangle$ \n  |                     |                              |
| \n $\langle path \rangle$ , ..., $\langle pat \rangle$ \n | \n $\langle light \rangle$ \n |                     |                              |
| \n $\langle path \rangle$ , ..., $\langle pat \rangle$ \n | \n $\langle right \rangle$ \n |                     |                              |

- $\blacksquare$  matches everything and ignores the result
- $\bar{x}$  matches everything and binds the result to  $\bar{x}$
- $\mathbf{x} \mathbf{C} \langle \mathbf{pat} \rangle$  matches the same as  $\langle \mathbf{pat} \rangle$  and binds result to  $\mathbf{x}$
- constructor patterns match the described application of a data constructor (example constructors are (:) and [] for lists, True and False for Boolean values, . . . )
- patterns may be used in arguments of function definitions and together with the case construct

#### The case Construct

case *e* of 
$$
\langle pat_1 \rangle \rightarrow e_1
$$
  
  $\vdots$   
  $\langle pat_n \rangle \rightarrow e_n$ 

- checks  $\langle pat_1 \rangle$  to  $\langle pat_n \rangle$  top to bottom
- $\bullet$  if  $\langle pat_i\rangle$  is first match,  $e_i$  is evaluated

## Example – Pattern Matching

mySum [] = ... -- constructor pattern fst (x, \_) = x -- patterns: tuple, variable, wildcard case xs of [x] -> ... -- patterns: list, variable \_ -> ... -- wildcard

#### Pattern Guards

- a pattern may be followed by a guard  $b$
- syntax:  $\langle pat \rangle$  | b
- where  $b$  is a Boolean expression

## Example

f1  $(x, )$   $\vert x \rangle = 0$  =  $x$  -- only if x non-negative f2  $(x:xs)$  | null  $xs = \ldots$  -- same as  $[x]$ 

#### Refined Definitions

```
myReplicate n \times | n \leq 0 = []| otherwise = x : myReplicate (n - 1) xrange m \mid m > n = []
           | otherwise = m : range (m + 1) n
mySum [] = 0mySum (x:xs) = x + mySum xsprod \begin{bmatrix} 1 \\ 1 \end{bmatrix} = 1prod (x:xs) = x * prod xs
```
#### <span id="page-20-0"></span>**Definition**

a function is of higher-order if it takes functions as arguments

### Examples

twice  $f$   $x = f$   $(f$   $x)$  -- apply  $f$  twice to  $x$ 

## **Sections**

- abbreviation for partially applied infix operators
- $(x \text{ op})$  abbreviates  $(\forall y \rightarrow x \text{ op } y)$
- (`op` y) abbreviates  $(\sqrt{x} \rightarrow x \text{ op } y)$

```
ghci> twice (^2) 10
10000
```
#### Processing Lists – map

- possible definition map ::  $(a \rightarrow b) \rightarrow [a] \rightarrow [b]$ map  $f$  [] = [] map f  $(x:xs) = f x : map f xs$
- syntactic sugar map  $f(x) = [f(x) | x \leftarrow xs]$

```
ghci> map (+1) [1,3,5,7]
[2,4,6,8]
ghci> import Data.Char
ghci> map isDigit ['a','1','b','2']
[False,True,False,True]
ghci> map reverse ["abc","def","ghi"]
["cba","fed","ihg"]
ghci > map (\text{map} (+1)) [[1,2,3], [4,5]]
[2,3,4], [5,6]]
```
Processing Lists – filter

- possible definition filter ::  $(a \rightarrow Boo1) \rightarrow [a] \rightarrow [a]$ filter  $p$   $[]$  =  $[]$ filter  $p(x:xs)$  $| p x = x : filter p xs$ | otherwise = filter p xs
- syntactic sugar filter  $p \, xs = [x \mid x \le -xs, p \, x]$

```
ghci> filter even [1..10]
[2,4,6,8,10]
ghci> filter (>5) [1..10]
[6,7,8,9,10]
ghci> filter \left(\frac{1}{2} ' ') "abc def ghi"
"abcdefghi"
```
"Fold Right" – A Very Expressive Function  $Higler-Order Functions$ 

- possible definition foldr ::  $(a \rightarrow b \rightarrow b) \rightarrow b \rightarrow [a] \rightarrow b$ foldr  $f \, b \, \lceil \rceil$  =  $b$ foldr f b  $(x:xs) = x$  'f' (foldr f b xs)
- b is 'base value'
- f combining function (binary)
- intuitively foldr f b  $[x_1, x_2, \ldots, x_n]$

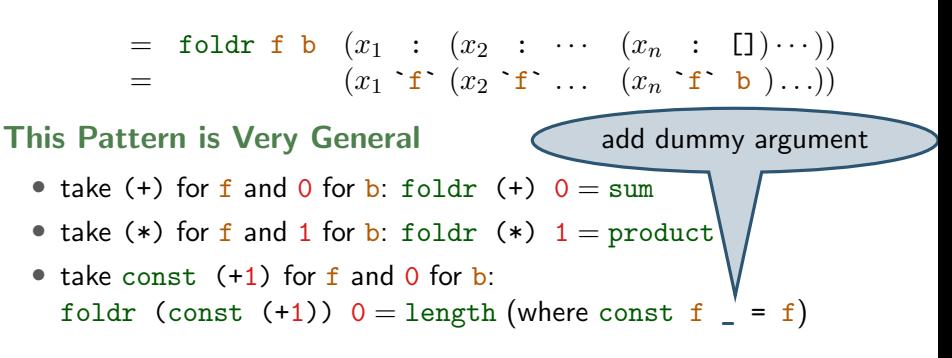

Homework (for November 9th)

- 1. Read Chapters 1 and 2 of [Real World Haskell.](http://book.realworldhaskell.org/read/)
- 2. Work through lessons 4 to 5 on <http://tryhaskell.org/>.
- 3. Give the types (and class constraints) for each of:

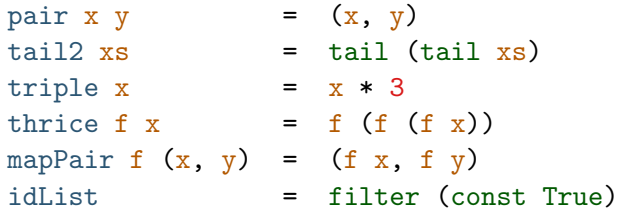

- 4. Use equational reasoning to stepwise compute the result of filter (const False) ["a","b","c"] on paper.
- 5. Using foldr, give alternative definitions of two of the functions we have seen so far (excluding those that we already defined via foldr).
- 6. Define a function intercalate ::  $[a] \rightarrow [a] \rightarrow$  [a] ->  $[a]$  such that intercalate xs xss inserts the list xs between the lists in xss and concatenates the result. Example:

 $intercalate$  "; "  $["one", "two", "six"] = "one; two; six"$ 

CK,JS,CS,VvO [\(DCS](http://informatik.uibk.ac.at/) @ [UIBK\)](http://www.uibk.ac.at/) lecture 2 25/25